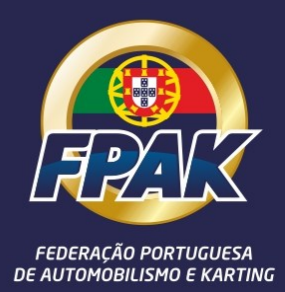

## **INSTRUÇÕES PARA PEDIDO DE START PERMISSION**

**ONLINE**

## **INSTRUÇÕES PARA PEDIDO DE START PERMISSION ONLINE**

A partir de 2022 já será possível solicitar a emissão de Start Permissions online, através do Portal FPAK. Para tal bastará serem detentores de uma licença desportiva FPAK válida e de ter o registo feito no Portal FPAK.

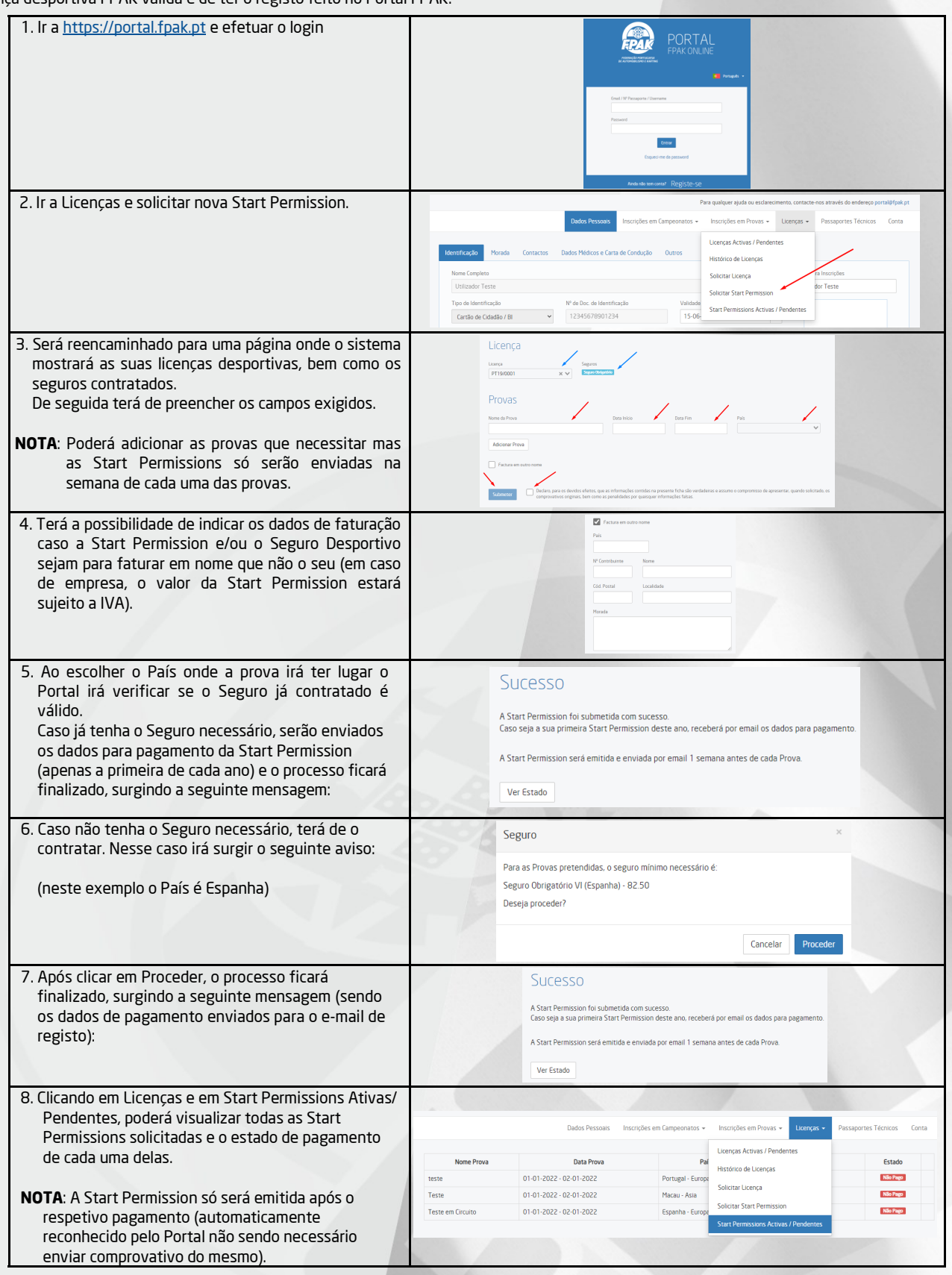

## **NOTAS:**

- A primeira Start Permission de cada ano tem o custo de 30,00€ (acrescido do IVA em caso de solicitar fatura em nome de empresa).

- Caso necessite de mais Start Permission durante esse mesmo ano, as mesmas serão emitidas sem qualquer custo.

- Apesar de poder solicitar as Start Permissions com muita antecedência, as mesmas apenas serão enviadas na semana da prova e nunca antes.